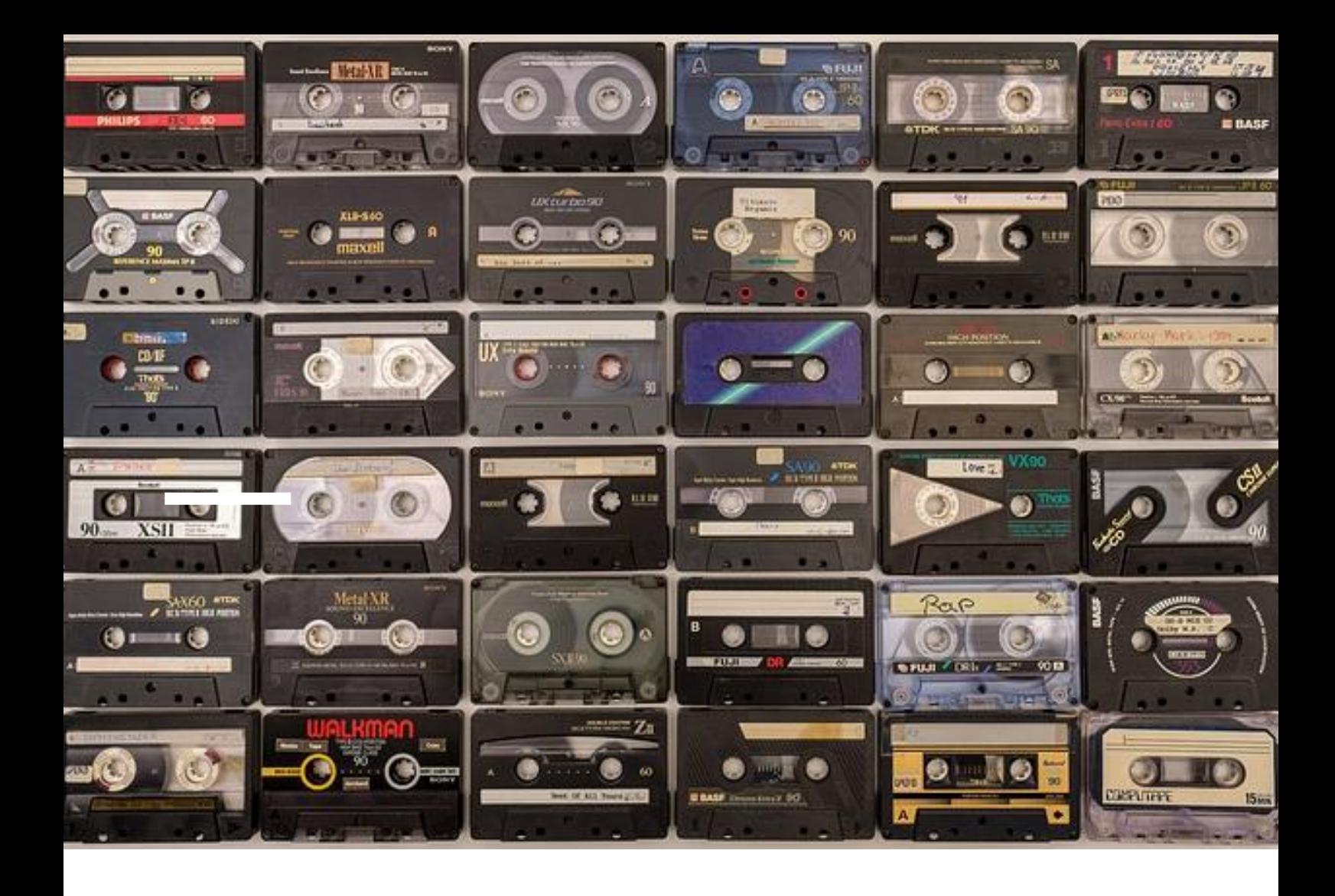

# Auxiliar Sonido Radio Televisión Ceuta

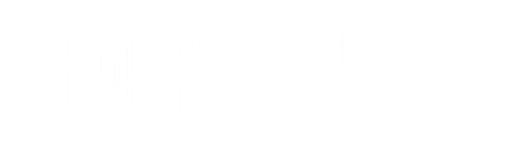

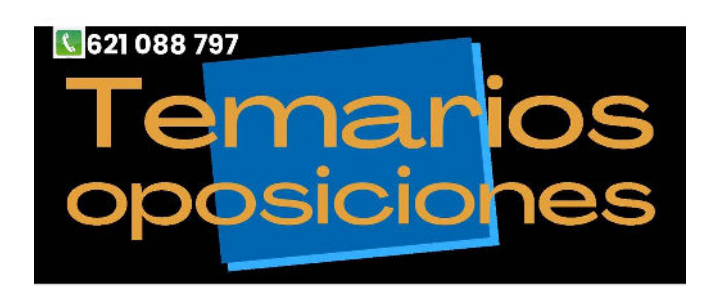

1

¿Qué es la postproducción de sonido?

El proceso de postproducción de sonido consiste en editar, mezclar y hacer todos los ajustes necesarios en los archivos de audio obtenidos en la creación de sonido (grabación o producción) con el fin de obtener el mejor sonido y acabado del producto sonoro.

Es decir, es todo el tratamiento de una canción o de cualquier archivo de audio hasta su acabado final.

## Etapas del proceso de postproducción de sonido:

#### **Edición de sonido.**

La edición es la primera de las fases de la postproducción de sonido.

En esta fase se seleccionan, cortan y ajustan las tomas buenas para dejar todo en su sitio en la linea de tiempo.

También se eliminan ruidos indeseados y todo tipo de señal no útil.

## **Mezcla de pistas.**

En caso de que haya diferentes señales que tengan que sonar a la vez, se procede a la compresión, ecualización y aplicación de efectos (reverb, eco, delays… entre otros) para empastar el conjunto de todas las señales.

El proceso de mezcla es de los más laboriosos y complicados según el tipo de producción que estemos llevando a cabo.

En el caso de la música, la mezcla es todo un arte tanto a nivel técnico como artístico ya que es el proceso que nos permitirá escuchar cada uno de los instrumentos que suenan a la vez de forma nítida.

## **Masterización.**

La masterización es el último de los procesos.

Se aplican procesos al conjunto de la mezcla, se edita el inicio y fin de cada uno de los archivos y se unifica el nivel de todos los archivos en casa de que haya más de uno.

Por ejemplo, uno de los procesos que se aplica en el caso de la música es normalizar el nivel de cada una de las canciones de un mismo album con el objetivo de unificar el volumen final de todas las canciones del disco. Así no hay diferencia de volumen entre una canción y otra.

Es un proceso muy delicado ya que, al procesar el conjunto de la mezcla, se puede echar a perder todo el trabajo realizado en las fases anteriores.

En definitiva, el pulido final.

Herramientas utilizadas en postproducción de sonido:

Los programas utilizados son los secuenciadores de sonido, programas que permiten trabajar el sonido por pistas.

Y en lo que concierne al procesado de señal, se utilizan plugins de sonido específicos para cada efecto que se quiera aplicar.

Una vez realizada la introducción a los aspectos más generales afrontaremos un detallado epígrafe de forma más ámplia.

La postproducción de audio consiste en desarrollar y finalizar todo el audio correspondiente a un vídeo o evento en directo. Aunque nosotros vamos a centrarnos en la postproducción de sonido, el trabajo de audio tiene lugar a lo largo de todas las fases de preproducción, producción y postproducción.

El flujo de trabajo de la edición de audio abarca una serie de actividades:

Desde buscar localizaciones;

A realizar sesiones en localización;

Grabar/añadir efectos de sonido únicos;

Eliminar ruido de fondo;

Y editar diálogos.

Los archivos de diálogos, música y efectos de sonido suelen mantenerse separados para facilitar el doblaje a idiomas extranjeros o la creación de tráilers.

Los diseñadores, ingenieros y editores de sonido utilizan herramientas y programas digitales como Pro Tools, Logic Pro, Adobe Audition, o Audacity para tener su audio pulido y listo.

El equipo de audio suele implicarse mucho antes que las primeras tomas, o de que empiece el evento, y por una buena razón: El equipo de sonido tiene que conocer íntimamente el proyecto para conseguir los mejores resultados.

Aunque las tareas de preproducción de un equipo de sonido varían, suelen centrarse en las siguientes tareas.

1. Preproducción de audio

Análisis del guión

Nuestro cerebro crea sonidos internos de forma natural gracias a la magia del oído interno, por eso muchos ingenieros de sonido y editores leen y anotan el guión antes de oír o ver nada más sobre el proyecto. La revisión del guión ayuda a formular ideas imparciales sobre qué sonidos pueden funcionar mejor en determinados escenarios, espacios o durante escenas de acción o emotivas.

Búsqueda de localizaciones.

Los supervisores de sonido y los expertos de sonido de exteriores suelen visitar la localizaciones de un rodaje con antelación, normalmente una vez que el guión de rodaje se haya realizado. Este guión se ampliará en gran medida para incluir sugerencias o instrucciones escena por escena en torno al audio.

Las visitas a localizaciones pueden ayudar al equipo de sonido a solucionar posibles problemas, analizar la acústica del lugar, encontrar oportunidades de grabación y hacerse una buena idea de la escena.

Tener a mano un contacto en el lugar (alguien que conozca bien el lugar) también es importante cuando surgen preguntas sobre lo que es posible en un lugar determinado.

Durante estas exploraciones de localizaciones y salidas de campo similares, a menudo se graban efectos de sonido personalizados, es decir, se capturan sonidos únicos de forma anticipada.

Creación del equipo de sonido.

Aunque una producción pequeña puede arreglárselas con un par de personas encargadas del sonido, la mayoría de las producciones requieren un equipo de especialistas en sonido. Y aún así es importante tener en cuenta que, en la mayoría de casos, cada miembro del equipo de sonido desempeñará varias funciones.

En la cúspide de la pirámide, suelen estar los supervisores y editores de sonido. Estas personas se encargan de formar el equipo de sonido y de coordinarlo con otros departamentos.

Otros miembros del equipo pueden ser:

- Diseñador de sonido
- Editor de diálogos
- Editor de efectos de sonido
- Mezclador de doblaje/regrabación
- Mezclador, editor y artista de Foley
- Técnico/grabador de sonido
- Mezclador de sustitución automática de diálogos (ADR)

## Sesiones de spotting

Durante las sesiones de spotting, el equipo de sonido trabaja con la redacción y el cliente para crear una hoja de spotting (también conocida como hoja de cue o mapa sonoro) basada en el guión. Los

miembros del equipo colocan varias señales o marcas para indicar cuándo se necesitan diálogos, sonidos ambientales, efectos de sonido, foley o música.

Aunque las sesiones de spotting pueden tener lugar en la preproducción para ayudar a anticipar qué sonidos necesitará el equipo, suelen ocurrir durante la posproducción. El supervisor de audio se sienta con el director o el cliente, ve el montaje final de la película y hace anotaciones donde haya que añadir o retocar sonidos adicionales.

Sesiones de spotting

Equipos de sonido y contratación de audio.

Si no quieres que tu proyecto suene superindie, siempre es buena idea invertir en equipos de alta calidad, pero ten en cuenta que no tienes por qué comprar todo el equipo. Empresas como LensProtoGo, LensRentals, y BorrowLenses ofrecen muchos equipos de alquiler, desde micrófonos de cañón hasta grabadoras de campo multipista. También puedes encontrar proveedores en tu ciudad o lugar de rodaje.

También es buena idea adquirir los archivos de audio indicados para tu proyecto. Ya hemos mencionado la captura de efectos de sonido personalizados en el lugar durante la preproducción, y más adelante entraremos en más detalles sobre la grabación. En esta fase, puedes recurrir a servicios como PremiumBeat para adquirir música y efectos de sonido de alta calidad y sin derechos de autor.

Pero también es buena idea explorar tu entorno y crear tu propia biblioteca de sonidos, añade.

"A veces tienes que salir al mundo para conocer a gente que tiene acceso a cosas chulas. Hace poco fui a grabar a una chatarrería porque estaba jugando a póquer y resultó que uno de los tipos era dueño de una chatarrería".

Preparación y organización de la sesión.

El equipo de audio suele prepararse para la creación del audio final del proyecto construyendo un plantilla de estación de trabajo de audio digital (EAD) que pueda albergar todo el audio del proyecto, desde los diálogos hasta el foley. A continuación, el equipo puede empezar a exportar archivos de audio desde su software de edición de vídeo a la EAD y organizar el enrutamiento de los distintos audios desde las fuentes de audio al mezclador/grabador.

Los equipos de sonido también pueden utilizar en el Universal Category System (UCS), una iniciativa de metadatos de audio dirigida por el editor de sonido legendario Tim Neilsen, a la hora de organizar archivos de audio. El UCS es un sistema universal de metadatos para categorizar el audio que ha "arraigado de forma considerable", dice Coronado.

## 2. Grabación de audio

Ya hemos tratado algunos elementos de la grabación de audio, como la visita de Coronado a una chatarrería. Pero hay muchas otras técnicas tanto para efectos de sonido como para diálogos.

## Grabación de efectos de sonido (SFX)

Además de comprar o intercambiar efectos de sonido, salir y grabar sonidos de tu entorno es un método probado para construir una buena biblioteca de grabador de efectos de sonido.

Pero cuando eso no es posible, existe el foley. El foley engloba todos esos sonidos que oyes cuando los personajes salen en la pantalla, como pasos o el chasquido de un arma de fuego amartillada. El foley suele grabarse en un estudio.

Configuración sigilosa: Captar sonidos ambientales amplios en un lugar sin llamar la atención.

Configuración de correr y disparar: Un grabador armado con una mochila y un micrófono sale al mundo para perseguir determinados sonidos, como trenes, coches, aviones, etc.

Configuración multimicrófono: Perfecta para grabar armas, explosiones o sonidos específicos de vehículos, la grabación

multimicrófono suele implicar un par de docenas de micrófonos y, a veces, varias grabadoras.

Grabación de diálogos

El diálogo de una película se puede captar de varias maneras, desde la grabación en una sola pista con un micrófono de cañón hasta grabaciones multipista de varias fuentes distintas. Otros tipos de micrófonos utilizados en la grabación de diálogos son los micrófonos de solapa o los micrófonos estéreo.

Para mantener sincronizados el audio y el vídeo, un miembro del equipo (normalmente el segundo ayudante de cámara) utiliza una claqueta al principio de cada plano o escena.

## Grabación de diálogos

La mejor práctica consiste en grabar los elementos de sonido que falten con suficiente antelación, en lugar de tener que apresurarse a grabarlos durante las últimas fases del proceso de audio.

## 3. Edición de audio

## Edición de audio

El proceso de edición de audio es uno de los elementos más complejos del flujo de trabajo de postproducción de audio, especialmente en las producciones con diálogo.

Suele realizarse después de la fase de cierre de película del conjunto del flujo de trabajo de postproducción. El proceso de edición y mezcla de audio también se conoce como diseño de sonido, y abarca una gama amplia de actividades, desde la creación de foley hasta añadir diálogos, efectos de sonido de gran diseño y música.

La edición de los diálogos tiene que ver con la interpretación y la inteligibilidad. Cada sílaba de cada palabra tiene que ser casi perfecta, para que el público no tenga que esforzarse por oír lo que se dice, al tiempo que se capta la esencia de la interpretación en pantalla.

Edición de diálogos.

Cuando hablamos de edición de diálogo se entiende:

Recortar, ampliar, desvanecer, intercambiar, copiar o reparar archivos de audio (normalmente archivos OMF/AAF con el diálogo sin editar y grabaciones de sonido).

Ajustar los niveles.

Eliminar u ocultar ruidos no deseados con sonido ambiente.

El editor de diálogos intenta mantener la coherencia del diálogo sin ruidos molestos ni distorsiones.

El proceso de edición de diálogos suele ser así:

El equipo de sonido recibe un conjunto de archivos de audio llamado "roles de sonido", que incluye el audio de cada fuente de audio y de cada toma (y puede haber muchas, muchas tomas).

A continuación, el equipo de sonido revisa los roles de sonido escuchando cada toma de cada fuente y determinando las mejores versiones de cada una.

Después, el equipo debe arreglar los sonidos sobre la marcha sacando palabras o sílabas de otras escenas para asegurarse de que todo se alinea con la línea de tiempo.

Una vez que todo está alineado, es cuestión de ecualizar, ajustar el volumen, amortiguar la distorsión y pulsar el fader hasta que el sonido sea el adecuado.

Edición de efectos de sonido (SFX)

Cuando trabajan con efectos de sonido, los diseñadores de sonido pueden " salirse de las líneas", explica Coronado, y añade que a menudo reelabora, dobla y deforma los efectos de sonido altamente diseñados que compra o intercambia de otras fuentes.

Editar varios efectos de sonido en un vídeo tiene mucho más que ver con la sensación que con la precisión. Los equipos de sonido pueden cambiar sonidos para que estén sincronizados con la música y tengan mayor impacto, reelaborar ciertos sonidos para que muestren un contraste mejor, o evocar ciertas emociones en el público.

Hay varios tipos diferentes de efectos de sonido en la producción de películas y vídeos, como los efectos puntuales/cortados/duros, los efectos de fondo/atmosféricos, los efectos de diseño y el foley:

Efectos de sonido spot/cut/hard: Se añaden para tapar o sustituir sonidos no deseados.

Efectos de sonido atmosféricos: Sonidos largos y consistentes que ayudan a rodear al espectador en la mezcla de audio y evocan una respuesta, como el susurro del viento entre las hojas o el rumor del océano.

Efectos de sonido diseñados: Sonidos que no pueden recrearse en el mundo real y deben crearse desde cero o manipularse, como los de una nave espacial o una pistola láser.

Foley: Definido en la sección de grabación.

Sustitución automática del diálogo (ADR)

El ADR es una forma de sobregrabación y consiste en la sustitución total de cualquier diálogo que el equipo editorial considere inutilizable, que puede ser muchísimo, según varios profesionales del sector.

Hay quien dice que la ADR es una técnica de último recurso, porque puede resultar difícil hacer coincidir el sonido del nuevo diálogo con el del audio original. Aun así, "te sorprendería la cantidad de diálogos que se sustituyen en el cine y la televisión", afirma Greg Crawford, mezclador y diseñador de sonido de Smart Post Atlanta, en una entrevista con MASV.

Las escenas que requieren ADR suelen marcarse para ser sustituidas por el equipo editorial, que trabaja con los actores para volver a grabar el audio en un estudio. El nuevo audio se sincroniza con la imagen.

4. Mezcla de audio

## Mezcla de audio

El mezcla de audio En esta etapa es donde el sonido de la producción empieza realmente a tomar forma, porque es donde el equipo de

sonido reúne todos los elementos de audio y los mezcla en un proyecto coherente.

Primero se realiza una mezcla previa al doblaje, que será primera vez que se combinan todos los elementos de audio.

A continuación, el mezclador de doblaje/regrabación crea y ajusta la mezcla final una vez que se ha completado y aprobado la disposición de las pistas.

A menudo, los clientes asisten al proceso de mezcla final para poder dar su opinión específica y asegurarse de que la mezcla se ajusta a sus expectativas.

Durante el proceso de mezcla, el mezclador de regrabación se encarga de:

Fundidos y variaciones para garantizar un volumen de diálogo constante;

Foley/efectos de sonido realistas;

Y música bien mezclada que no domine el resto del audio.

Por esta razón, el diálogo se suele utilizar como marco de referencia a la hora de decidir el volumen de los efectos de sonido y la música.

Por ejemplo, una mezcla personalizada para el American Airlines Center no puede tener reverberación porque un espacio así reverbera de forma natural. Y una mezcla para un entorno ruidoso necesita "despejar más espacio" para sonidos de voz en comparación con un entorno de difusión más controlado.

"En determinados entornos hay que dejar las cosas más claras y más inteligibles", dice, "porque el entorno va a jugar en tu contra y va a empezar a oscurecer las palabras".

Algunos mezcladores prefieren utilizar auriculares, mientras que otros utilizan altavoces. Pero Coronado dice que la mayoría de diálogos se mezclan con auriculares para captar el máximo detalle.

"Pero los auriculares no te darán una buena sensación de equilibrio o ecualización", añade. "Así que cuando estás equilibrando tu ecualización, los altavoces suelen ser mejores para escuchar ediciones. En cambio, para escuchar los detalles, son mejores los auriculares. Cada herramienta tiene su lugar".

Pero mezclar es mucho más que equilibrar sonidos: Para que la mezcla final sea un éxito, también debe abarcar la visión artística del creador y contar una historia interesante.

#### 5. Masterización de audio

#### Masterización de audio

Aunque las diferencias entre mezclar y masterizar pueden ser algo opacas, y el proceso de masterización está más relacionado con trabajar con música. La masterización, también conocida como refinamiento o "sweetening", consiste principalmente en afinar la mezcla final para prepararla para la distribución.

La masterización de diálogos, por ejemplo, puede ser útil para equilibrar aún más los niveles de sonoridad o limpiar cualquier sonido no deseado que pueda haber pasado por el postprocesado de audio anterior.

Pero la mayor parte de la masterización se realiza sobre música utilizando EADs de masterización como Sequoia, WaveLab Pro, Pyramix, SawStudio, o Soundblade.

Muchos expertos en audio recomiendan la masterización stem en lugar de la masterización tradicional para aplicaciones de cine y televisión, porque permite múltiples versiones del master. El enfoque stem también puede aplicarse a la mezcla de audio.

Así se exportan los stems para masterizarlos:

Abre tu sesión y organiza todas las pistas por tipo de instrumento.

Cambia la salida de cada pista de la salida estéreo a un bus.

Dale al bus un nombre distintivo y lógico (es probable que tengas varios). Todos tus sonidos de guitarra, por ejemplo, pueden guardarse en un bus llamado Stem de guitarra.

Dirige cualquier bus de efectos relevante cambiando sus salidas al bus que acabas de crear.

Exporta tus pistas auxiliares de stem recién creadas.

Los expertos en audio también recomiendan añadir cualquier procesamiento (como compresión, ecualización, saturación y limitación) a cada stem y no a la salida estéreo.

6. Entrega de archivos de audio

La entrega del producto final depende mucho de las preferencias del usuario final. Esto significa que a veces los equipos de audio tienen que entregar archivos WAV aplanados, archivos ADM BWF (para Dolby Atmos), o incluso sesiones completas de Pro Tools.

Y estos archivos, incluso sin vídeo, pueden ser pesados.

En el caso de películas, contenidos episódicos y anuncios, los archivos de audio suelen incluirse en el Interoperable Master Format (IMF). Pero la mayoría de los clientes o plataformas de streaming tienen requisitos específicos de entrega de audio. Estos son los requisitos para optimizar y entregar una mezcla de audio a Netflix.

La entrega del archivo final también la puede dictar el cliente: A veces el cliente quiere que le envíen un disco duro o usar una marca de software para compartir archivos.

Un cineasta y artista visual con el que hablamos exige lo siguiente a sus editores de sonido:

Elementos de vídeo:

Archivo de bloqueo de imagen renderizado en Apple ProRes 422 o DNxHD36 (1920×1080) empaquetado en un archivo contenedor .mov.

Una mezcla de audio .WAV estéreo a 24 bits/48 kHz para que actúe como pista guía de la sesión:

Canal 1: Audio de producción

Canal 2: Temp FX, música, ADR, VO

Relación de aspecto 16:9, resolución 1080p o equivalente.

Velocidad de fotogramas igual a la velocidad de fotogramas de la entrega final.

El código de tiempo grabado con el primer fotograma de la imagen comenzando a las 01:00:00:00, 2-pop (un tono de 1 kHz que dura un fotograma) a las 00:59:58:00.

Incluir un pop de sincronización en la cola de la película.

Elementos de audio:

Exportar las pistas de audio como archivos AAF incrustados (Premier o Media Composer) o archivos OMF (Premiere o Final Cut), con asas de 10 segundos o 240 fotogramas como mínimo; si es posible, recomienda los archivos AAF.

El tipo de archivo debe ser BWAV de 24bit / 48khz.

El diálogo y la música deben arreglarse por separado:

Pistas 1-8: Diálogo

Pistas 9-16: Temp FX

Pistas 17-24: Música

Integraciones sencillas con MASV

MASV se integra perfectamente con otras herramientas de producción de vídeo, como Frame.io y tu almacenamiento en la nube preferido.

Los cineastas y los equipos de audio utilizan todo tipo de opciones para enviar archivos de audio en proceso o terminados para la producción de vídeo, desde el correo electrónico hasta Google Drive a WeTransfer. Pero gracias a su velocidad, fiabilidad y capacidad para manejar archivos grandes, MASV es la mejor opción para profesionales.

Mezcladores y productores profesionales que necesitan enviar archivos grandes se beneficiarán de las subidas superrápidas de (¡hasta 10Gbps!); transferencias seguras; precios de pago por uso y una interfaz en el navegador y fácil de usar de MASV, que además permite compartir archivos de hasta 15 TB de tamaño.